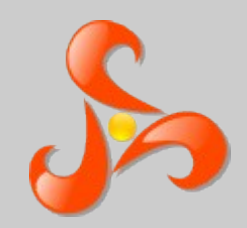

### **Kermeta Days'09**

### **ModelType**

### generic refactoring usecase

Vincent MAHÉ

OpenEmbeDD project / INRIA Rennes, France

vmahe@irisa.fr

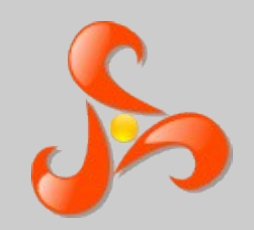

### **Kermeta Days'09**

### **Contents**

- "Model Type"
- ModelType conformance toughness
- NonMatching strategy
- Apply refactoring to new metamodels

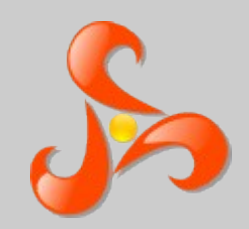

- Jim STEEL PhD thesis
- **Type** = set of values on which a set of operations can be performed successfully
- **Conformance** = weakest substitutability relation that guarantees type safety
- **ModelType** = a given metamodel as nominal input/output of a model processing program

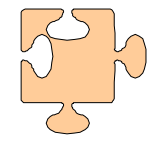

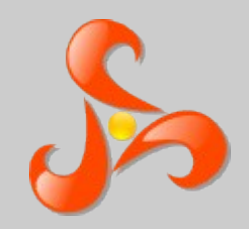

We define a referent model and its model type

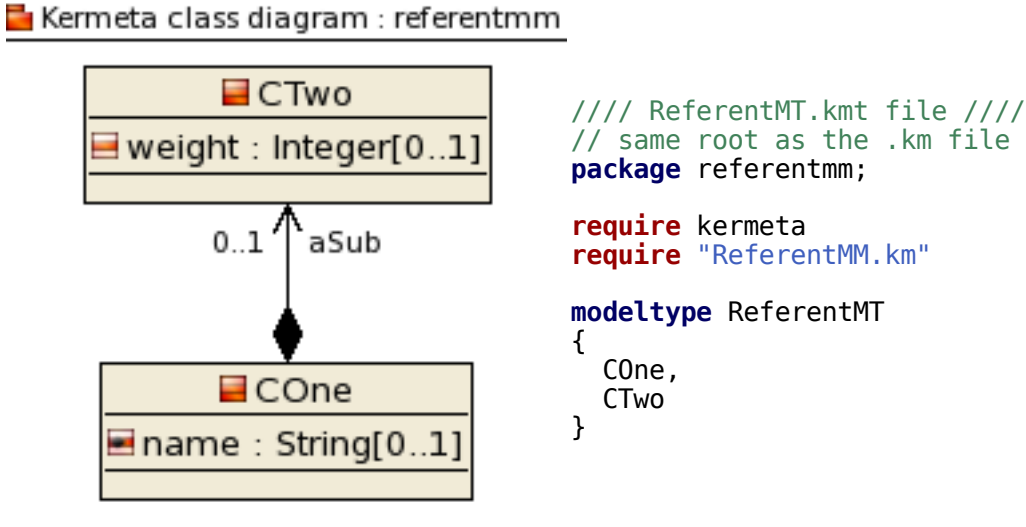

Kermeta Days'09Kermeta Days'09 4

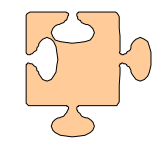

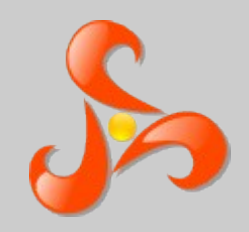

#### We define a referent model and its model type

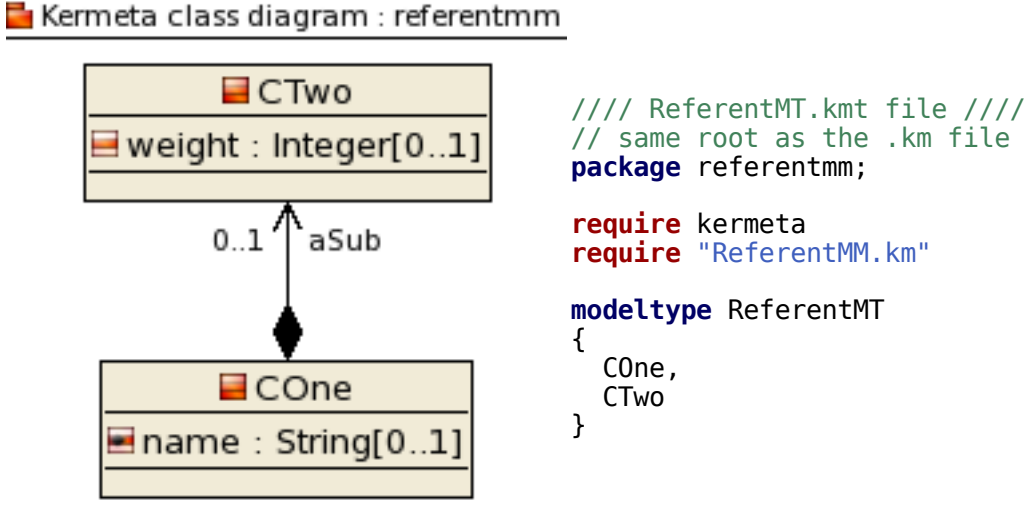

Kermeta class diagram : alargemm

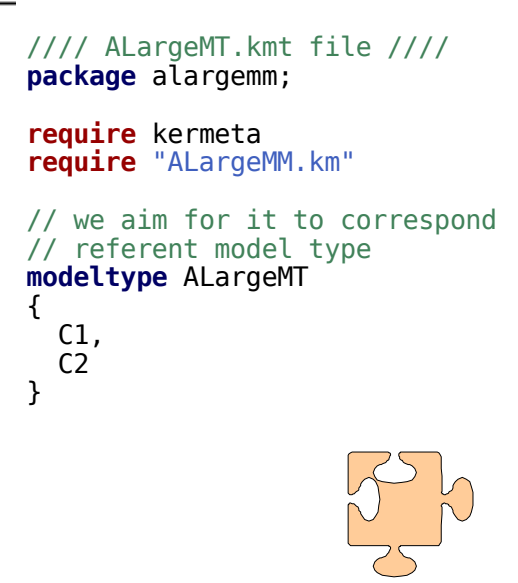

#### We want to find "it" in a larger model

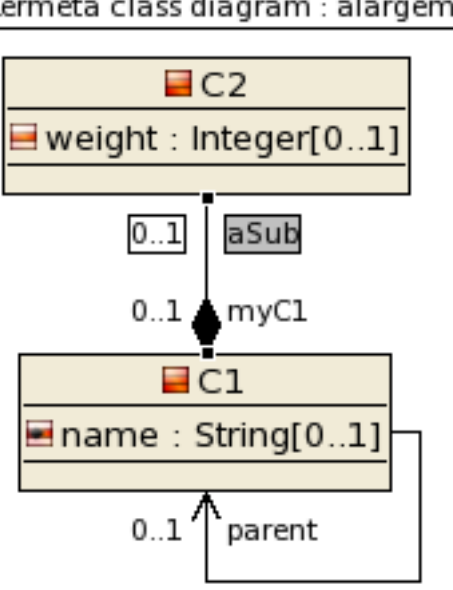

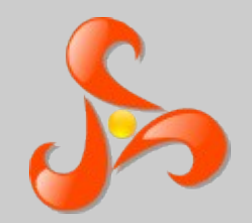

#### We write a program on ReferentMT

//// ReferentCode.kmt //// **package** referentmm;

**require** kermeta **require** "ReferentMT.kmt"

**using** kermeta::standard

```
// we define a generic class typed with ReferentMT
class Code<MT : ReferentMT>
\left\{ \right.
```

```
operation createNewCOne(name : String) : MT::COne is do
 // We are manipulating ReferentMM elements
  result := MT::COne.new
  result.name := name
```

```
 stdio.writeln("ReferentCode.kmt ----------")
 stdio.writeln(" createNewCOne() - instance = "
       + result.toString + "\n")
end
```
}

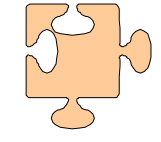

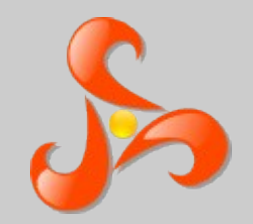

#### We write a program on ReferentMT

//// ReferentCode.kmt //// **package** referentmm;

**require** kermeta **require** "ReferentMT.kmt"

**using** kermeta::standard

// we define a generic class typed with ReferentMT **class** Code<MT : ReferentMT> {

```
{
operation createNewCOne(name : String) : MT::COne is do
 // We are manipulating ReferentMM elements
 result := MT::COne.new
 result.name := name
```

```
 stdio.writeln("ReferentCode.kmt ----------")
 stdio.writeln(" createNewCOne() - instance = "
      + result.toString + "\n")
```
#### **end** }

#### We use it on ALargeMT

//// UseOnALargeMM.kmt //// @**mainClass** "alargemm::Main" @**mainOperation** "main"

**package** alargemm;

**require** kermeta **require** "ALargeMT.kmt" **require** "ReferentCode.kmt"

```
class Main
```
}

**operation** main() : **Void is do** stdio.writeln("UseOnALargeMM.kmt ----------\n main() - start\n")

```
 // we use referent code through targeted modeltype
var code : referentmm::Code<alargemm::ALargeMT>
       init referentmm::Code<alargemm::ALargeMT>.new
```
 // we try to create a new C1 class using the referent code  **var** newClass : alargemm::C1 **init** code.createNewCOne("MyC1Class")

```
 // we obtain an effective C1 class
 stdio.writeln("UseOnALargeMM.kmt ----------")
stdio.writeln(" main() - newClass = " + newClass.toString)end
```
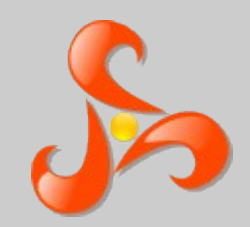

#### Even the referent code manipulates the targeted metamodel elements

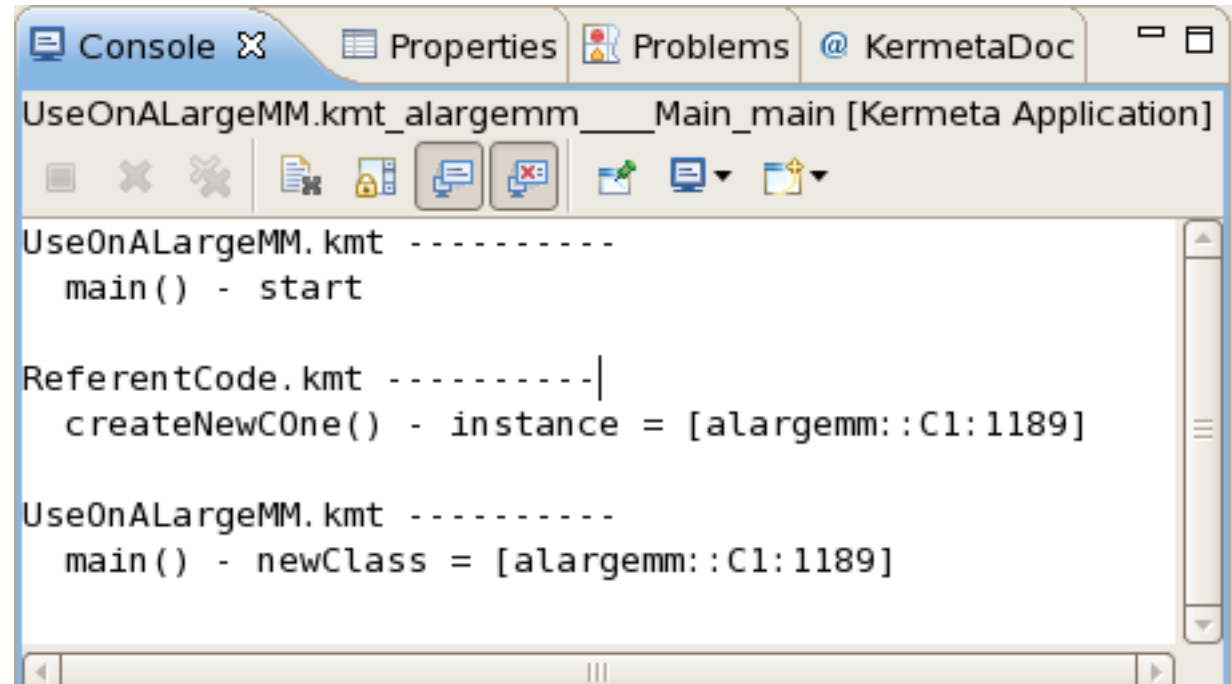

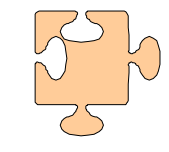

## **Conformance Toughness**

#### Targeted metamodels must comply to ModelType enough to typecheck

- Be similar is not sufficient, as ModelType is considered like any other Type in compiling domain
- The ModelType theory has defined rules of compliance between a top metamodel and variants
- The Kermeta typechecker implements the corresponding matching algorithm
- There is cycles between elements of a metamodel so the match of others elements may depend on an element with circularity
- Two similar elements of the targeted metamodel may compete for one element of generic metamodel, forbidding global match

# **Conformance Toughness**

**req**: generic metamodel element (required properties)

**prov**: targeted metamodel element (as provided)

### − On **multiplicity**

- req.upper  $= 1$  implies prov.upper  $= 1$
- req.upper  $>=$  prov.upper
- req.lower  $\leq$  = prov.lower
- req.isOrdered implies prov.isOrdered
- req.isUnique *implies* prov.isUnique

#### − On **EClass**

- (not req.isAbstract) implies (not prov.isAbstract)
- all req attributes are matched by prov attributes
- all req operations are matched by prov operations

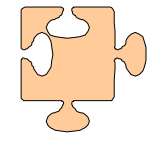

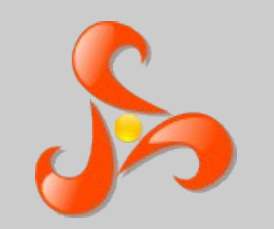

### **Conformance Toughness**

- On **EProperty**
	- prov.name  $=$  req.name (annotations are planned to weak it)
	- prov multiplicity matches with req multiplicity
	- req.isReadOnly implies prov.isReadOnly
	- req.isComposite *implies* prov.isComposite
	- (req.opposite->isOclUndefined) *implies* (prov.opposite->isOclUndefined)
	- prov.opposite.name  $=$  req.opposite.name

#### ● On **EOperation**

- prov.name  $=$  req.name (annotations are planned to weak it)
- prov multiplicity matches with req multiplicity
- $\cdot$  prov.ownedParameter.size = req.ownedParameter.size
- all req parameters are matched by prov parameters

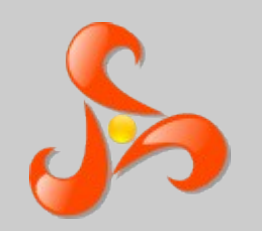

### **Generic Refactoring Usecase**

### Our goal

- − Define a library of generic refactorings
- − Apply it on many similar metamodels
	- − UML class diagrams
	- − Kermeta program models
	- − Java program models
- A huge difficulty
	- − Find a modeltype that match all of them
- An effective solution

### the **NonMatching Strategy**

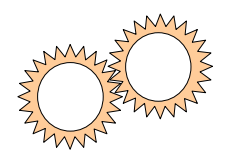

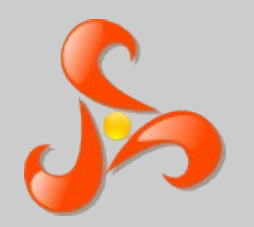

### The generic metamodel

obvious names are prefixed by a "g" to avoid matching in original targeted metamodels

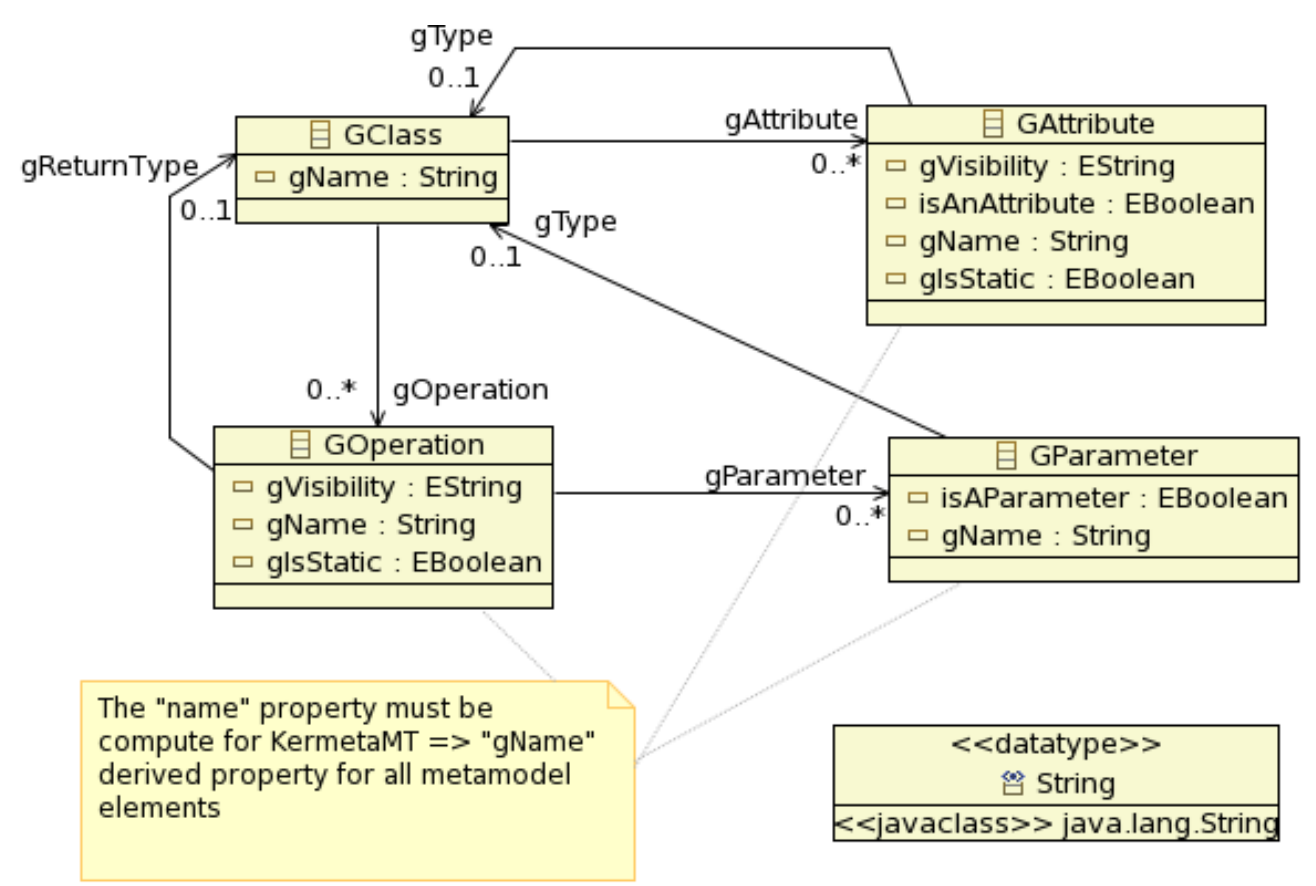

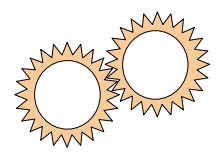

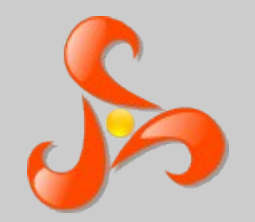

#### Generic refactoring code

```
package refactor;
require kermeta
require "GenericMT.kmt"
```

```
class Refactor<MT : GenericMT>
{
```

```
 operation encapsulateField(field : MT::GAttribute,
```

```
 fieldClass : MT::GClass,
getterName : kermeta::standard::String,
setterName : kermeta::standard::String) : Void is do
```

```
 ///////// manage the setter /////////
```

```
 if not fieldClass.gOperation.exists{ op | op.gName == setterName } then
   // no setter so we must add it
   var op1 : MT::GOperation init MT::GOperation.new
   op1.gName := setterName
   fieldClass.gOperation.add(op1)
```

```
 // it is a setter so we have input parameter)
   var par : MT::GParameter init MT::GParameter.new
   par.gName := field.gName
   par.gType := field.gType
   op1.gParameter.add(par)
 end
```

```
 ///////// manage the getter /////////
  if not fieldClass.gOperation.exists{ op | op.gName == getterName } then
     // no getter so we must add it
    var op : MT::GOperation init MT::GOperation.new
     op.gName := getterName
     fieldClass.gOperation.add(op)
     // it is a getter so we have a return type
     op.gType := field.gType
  end
 end
```
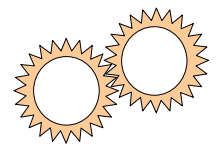

}

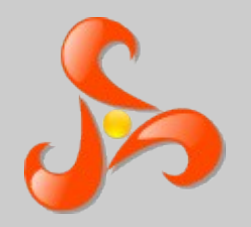

// "UmlPlus.kmt" file

### **NonMatching Strategy**

#### We then adapt UML metamodel to add the generic elements through derived properties

```
package uml;
require "UmlHelper.kmt"
aspect class Class
{
   property gOperation : Operation[0..*]
     getter is do
      var coll : kermeta::standard::ClassOperationsOSet<Operation>
              init kermeta::standard::ClassOperationsOSet<Operation>.new
       coll.owner := self
       // we must duplicate data in the wrapping collection
       coll.addAll(self.ownedOperation)
       // we pass the wrapper as derived property value
      result = coll
     end
     property gAttribute : Property[0..*]
       [.. idem ..]
     end
   property gName : kermeta::standard::String
     getter is do
       result := self.name
     end
   property isAClass : kermeta::standard::Boolean
}
    [.. other properties ..]
```
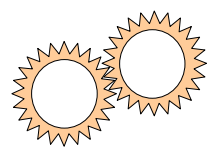

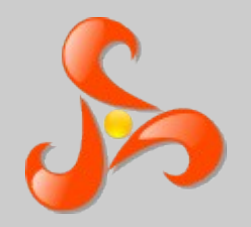

#### We then adapt UML metamodel to add the generic elements through derived properties

```
// "UmlPlus.kmt" file
package uml;
require "UmlHelper.kmt"
aspect class Class
{
  property gOperation : Operation[0..*]
    getter is do
     var coll : kermeta::standard::ClassOperationsOSet<Operation>
            init kermeta::standard::ClassOperationsOSet<Operation>.new
      coll.owner := self
      // we must duplicate data in the wrapping collection
      coll.addAll(self.ownedOperation)
      // we pass the wrapper as derived property value
     result = coll
    end
    property gAttribute : Property[0..*]
      [.. idem ..]
    end
  property gName : kermeta::standard::String
    getter is do
      result := self.name
    end
  property isAClass : kermeta::standard::Boolean
}
   [.. other properties ..]
                                                    managing multiplicity > 1managing multiplicity = 1managing similarity
```
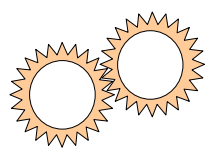

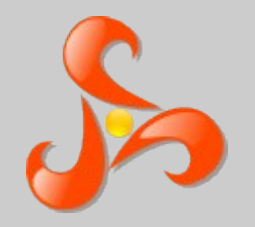

#### Final steps: ModelType + call of refactoring

// "UmlMT.kmt" file **package** uml;

// "UmlGenericRefactoring.kmt" file @**mainClass** "refactor::Main" @**mainOperation** "main"

**require** kermeta **require** "UmlPlus.kmt" **package** refactor;

#### **modeltype** UmlMT

{ Class, Property, Operation, Parameter }

```
require kermeta
require "../../metamodels/UmlMT.kmt"
require "GenericRefactor.kmt"
class Main
{
   operation main() : Void is do
     // initialization 
     [.. loading model ..]
     var node : uml::Class
     var nameField : uml::Property
     [.. retrieving elements ..]
     refactor.encapsulateField(nameField, node, "getName", "setName", false)
     // we save the refactored UML model
     [.. saving result ..]
```

```
}
```
 **end**

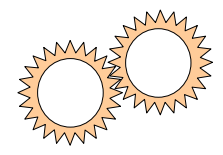

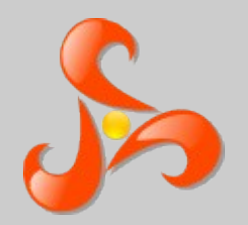

As we derive all generic features, we must include management of [0..\*] multiplicities

We extend Kermeta collections to derived the generic references with multiplicity  $> 1$ 

#### // "UmlHelper.kmt" file

**package** kermeta;

```
require kermeta
require "http://www.eclipse.org/uml2/2.1.0/UML"
package standard {
   /** dedicated class for derived property on 'uml::Class' 'ownedOperation' attribute,
     because of its [0..*] multiplicity */
   aspect class ClassOperationsOSet<O : uml::Operation>
             inherits kermeta::standard::OrderedSet<uml::Operation> {
     reference owner : uml::Class
     method add(element : uml::Operation) is do
     owner.ownedOperation.add(element)
     // we must maintain equivalence between real collection and the wrapping one
     super(element)
  end
}
```
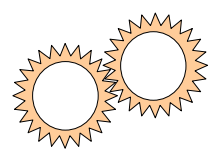

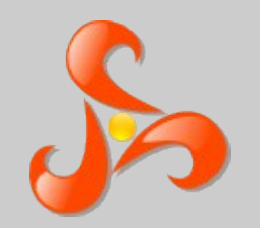

### General scheme of the system

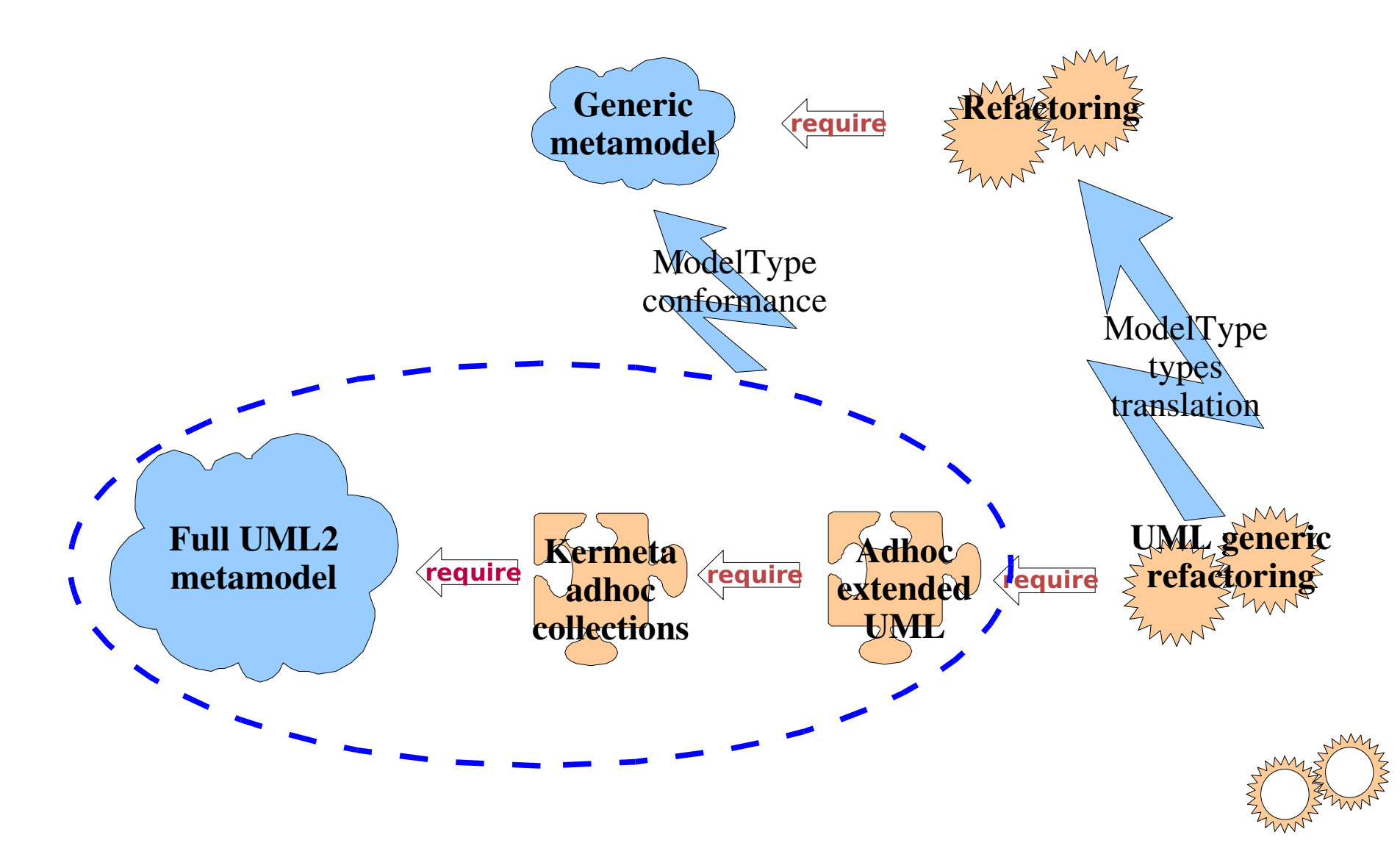

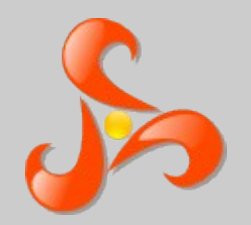

### We want to refactor non UML models

- Example: java program models
- A given JavaProgram metamodel
- Different semantic
	- classes do not know operations

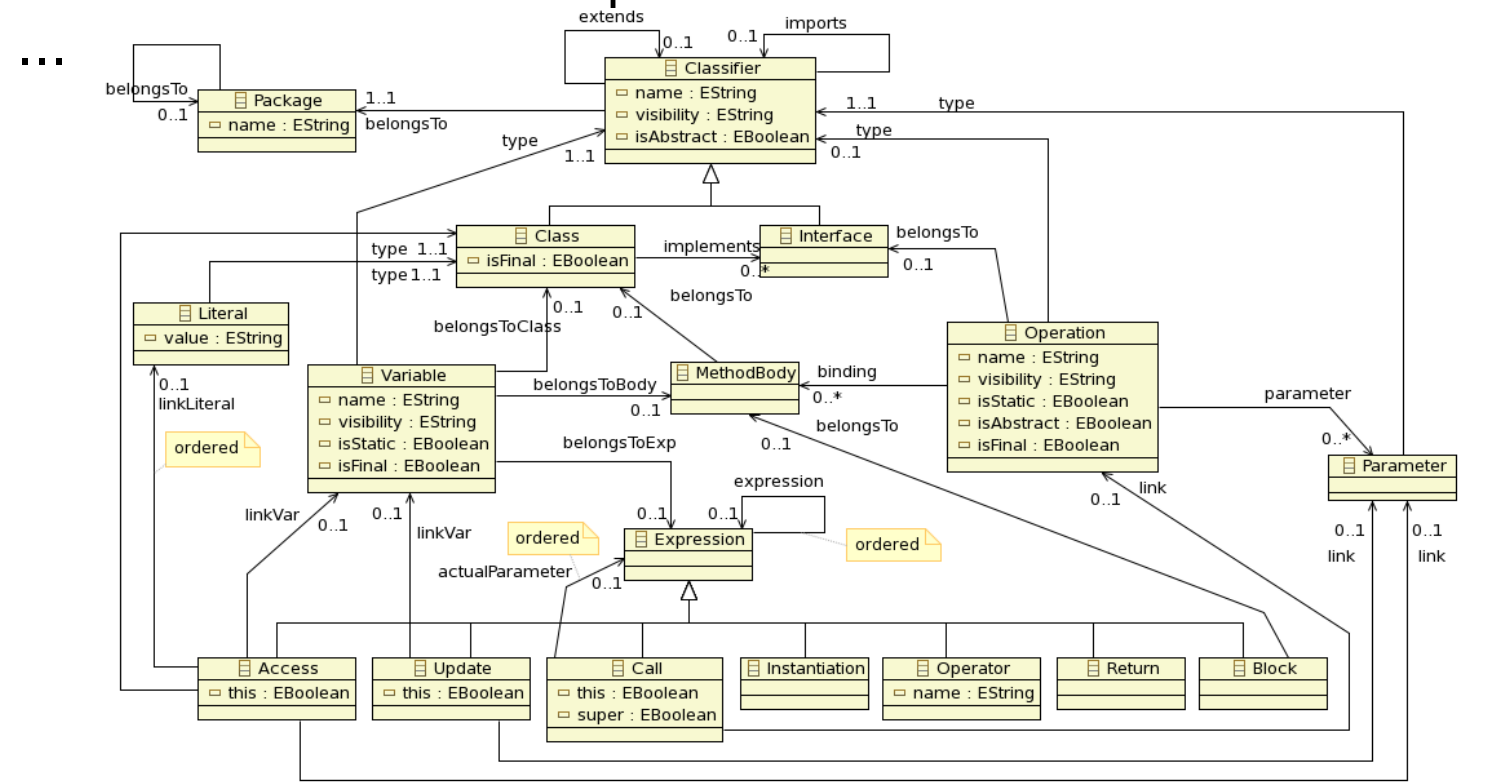

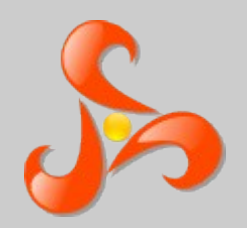

#### We need

- Adhoc collections => JavaProgramHelper.kmt
- Derived properties => JavaProgramPlus.kmt
- ModelType => JavaProgramMT.kmt
- Launcher => JavaProgramGenericRefactoring.kmt
- Main toughness: add lacking semantic
	- Access to operations from class
		- − => add opposites to metamodel at runtime: as it is not working currently for model loading, we replace them by adhoc computing in derived properties
	- JavaProgram metamodel implies flat models (all model elements are stored at the resource root)

− => manipulate the resource when adding elements

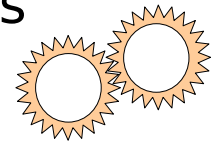

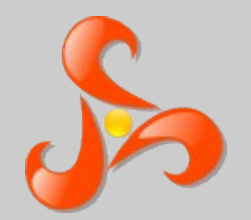

### A flat model example Similar UML model

#### a platform:/resource/org.kermeta.refactoring/tests/model/lan\_simulation\_iava2.xm

- ← Package lang
- ◆ Package java
- $\triangle$  Class Integer
- ← Class String
- ← Class Vector
- ♦ Package lansimulation
- ◆ Package nodes
- ♦ Package files
- ◆ Package packets
- $\triangleleft$  Class Node
- ← Class Packet
- ← Class Figure
- ♦ Class Document
- Class ASCIIDocument
- ← Class PostscriptDocument
- ← Class Workstation
- ← Class PrintServer
- ◆ Variable name
- ◆ Variable nextNode
- ← Operation Node
- ← Method Body
- $\triangle$  Parameter
- ← Operation Node
- ← Method Body
- $\triangle$  Parameter
- ← Parameter
- ← Operation getName
- ← Method Body
- & Oneration getNextNode

#### ■ platform:/resource/org.kermeta.refactoring/tests/model/lan\_simulation2.uml

#### $\triangledown$   $\triangledown$  <Model>

- $\triangledown$   $\Box$  <Package> lan simulation
	- <sup>2</sup> <Data Type> String
	- Data Type> Integer
	- Data Type> Vector
	- $\triangledown$   $\Box$  <Package> nodes
	- $\triangledown$   $\blacksquare$  <Class> Node
		- $\sqrt{m}$  <Property> name: String
		- **a** <Property> nextNode : Node
		- ▽ 鱻 <Operation> Node (name: String)
			- © <Parameter> name : String
		- - ို့ <Parameter> name : String
			- ◎ <Parameter> nextNode : Node
		- ▶ « < Operation > getNextNode () : Node
		-
		- ▶ « < Operation > accept (p : Packet)
		- ▷ @ <Operation> send (p : Packet)
		- ▶ < Operation> getName () : String
	- $\triangleright$   $\blacksquare$  <Class> Printserver
	- $\triangleright \ \blacksquare$  <Class> Workstation
	- $\triangledown$   $\square$  <Package> packets
	- $\triangleright \ \blacksquare$  <Class> Packet
	- $\triangledown$   $\square$  <Package> files
	- $\triangledown$   $\blacksquare$  <Class> Document
		- <Property> \_content : String
		- $\Box$  <Property> name : String
		- ▶ « < Operation > Document (content : String, name : String)
	- ▷ 卷 <Operation> getContent () · String

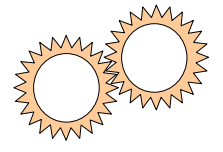

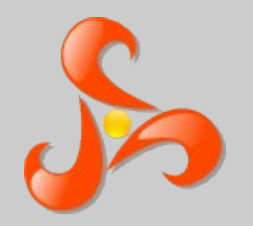

#### Managing flat model structure

#### Adding a new element in model (adhoc collection)

// "JavaProgramHelper.kmt" file **package** kermeta;

**package** standard {

```
 /** dedicated class for derived property on 'uml::Class' 'ownedOperation'
      attribute, because of its [0..*] multiplicity */
  aspect class ClassOperationsOSet<O : javaprogram::Operation> inherits
                  kermeta::standard::OrderedSet<javaprogram::Operation> {
    reference owner : javaprogram::Class
    operation initialize(ownerColl : javaprogram::Operation[0..*]) is do
      self.addAll(ownerColl)
    end
    method add(element : javaprogram::Operation) is do
      // we must create a body if the operation have no body corresponding to the class
     var opBody : javaprogram::MethodBody init element.binding.detect{ body |
        body.belongsTo == owner or body.belongsTo.isVoid
 }
      if opBody == void then
        opBody := javaprogram::MethodBody.new
        element.binding.add(opBody)
        owner.containingResource.add(opBody)
        // we expect the operation is a new one and needs to be inserted in the resource
        owner.containingResource.add(element)
      end
      opBody.belongsTo := owner
      // we must maintain equivalence between real collection and the wrapping one
      super(element)
    end
```
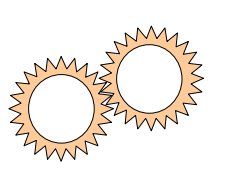

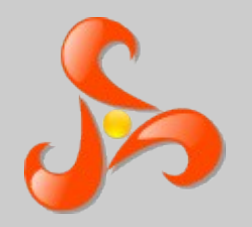

#### Managing flat model structure

#### Adding a new element in model (derived property)

```
// "JavaProgramPlus.kmt" file
package javaprogram;
```
**require** kermeta **require** "JavaProgramHelper.kmt"

```
aspect class Class
```

```
{
   property gOperation : Operation[0..*]
     getter is do
      var coll : kermeta::standard::ClassOperationsOSet<Operation>
            init kermeta::standard::ClassOperationsOSet<Operation>.new
       coll.owner := self
       // we must duplicate data in the wrapping collection
       self.containingResource.each{ o |
         var op : Operation
        op ? = 0 if op != void then
           op.binding.each{ body |
             if body.belongsTo == self then
               coll.add(op)
             end
 }
         end
 }
       // we pass the wrapper as derived property value
       result := coll
     end
   [.. other derived properties ..]
}
```
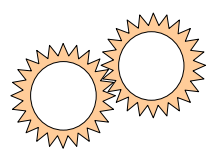